# **Техника безопасности в компьютерном классе**

**Учебная презентация по информатике и информационным технологиям**

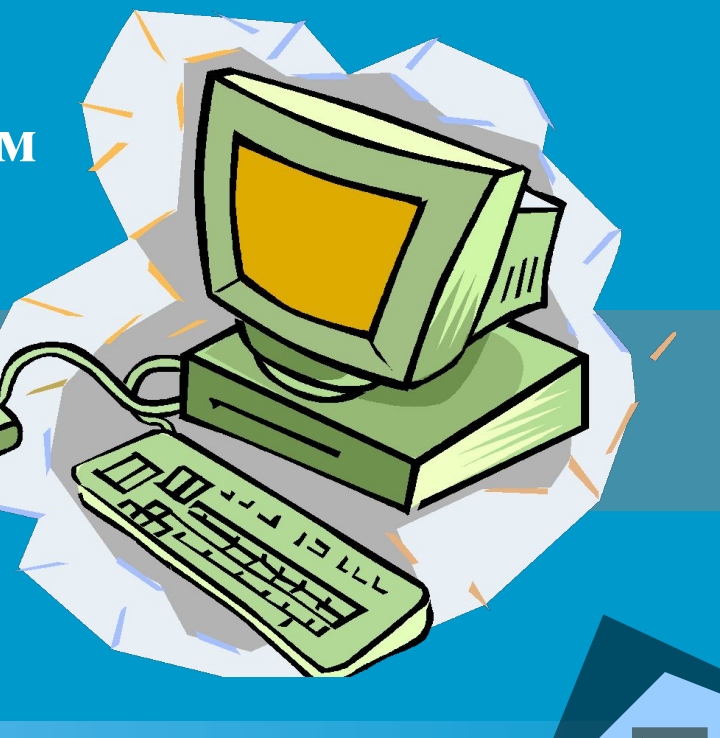

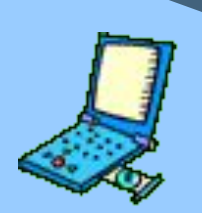

## **Введение**

Работая с техническими средствами, необходимо строго руководствоваться санитарно-гигиеническими нормами, правилами безопасности и поведения в кабинете информатики.

Современные технические устройства – сложная и дорогостоящая техника, требующая соблюдения определенных инструкций.

Все компьютерные устройства питаются электротоком напряжением 220 вольт, которое является опасным для жизни человека.

Работа с данными техническими устройствами вредна для организма человека.

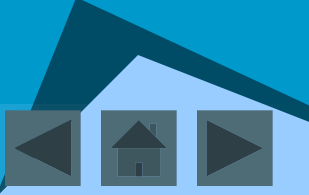

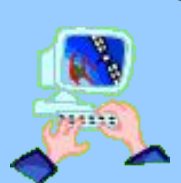

### **Тема 1. Правила поведения в компьютерном классе**

Заходить в компьютерный класс нужно спокойно, не вбегая и не нарушая порядка Не бегать, не прыгать, не драться, находясь в данном помещении.

Приходить в кабинет всегда только в сменной обуви и без верхней одежды.

Работать только чистыми сухими руками.

Не размещать никаких предметов на устройствах компьютера (мониторе, системном блоке, клавиатуре, мыши и т.д.).

За компьютером выполнять только те задания, которые предложены учителем.

Занимать место за компьютером можно, если разрешил учитель. Максимальное количество человек за компьютером – 2

Если плохо себя чувствуешь, сообщи учителю и откажись от работы за компьютером Выключаем компьютер только при необходимости.

Передвигаться по классу можно, но только с позволения учителя

Сумки, пакеты и вещи, разрешается ставить возле своего рабочего места

<sup>1</sup>ченикам разговаривать в кабинете информатики во время урока, можно, но очень тихо, чтобы не отвлекать других учеников

Трогать что-либо на столе учителя без разрешения запрещено

Касаться экрана монитора не разрешается

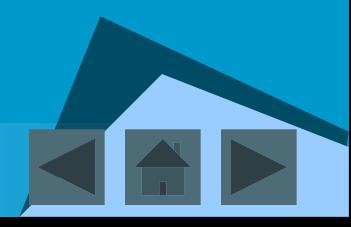

**По окончании работы за компьютером:**

◆ привести в порядок рабочее место, ◆ закрыть окна всех программ, ◆ задвинуть кресло, ◆ сдать учителю все материалы, ◆ при необходимости выключить компьютер;

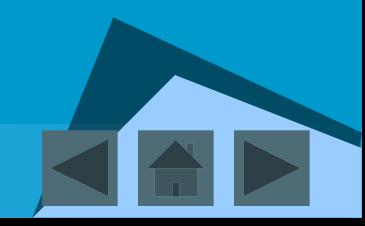

## Как нужно сидеть за компьютером

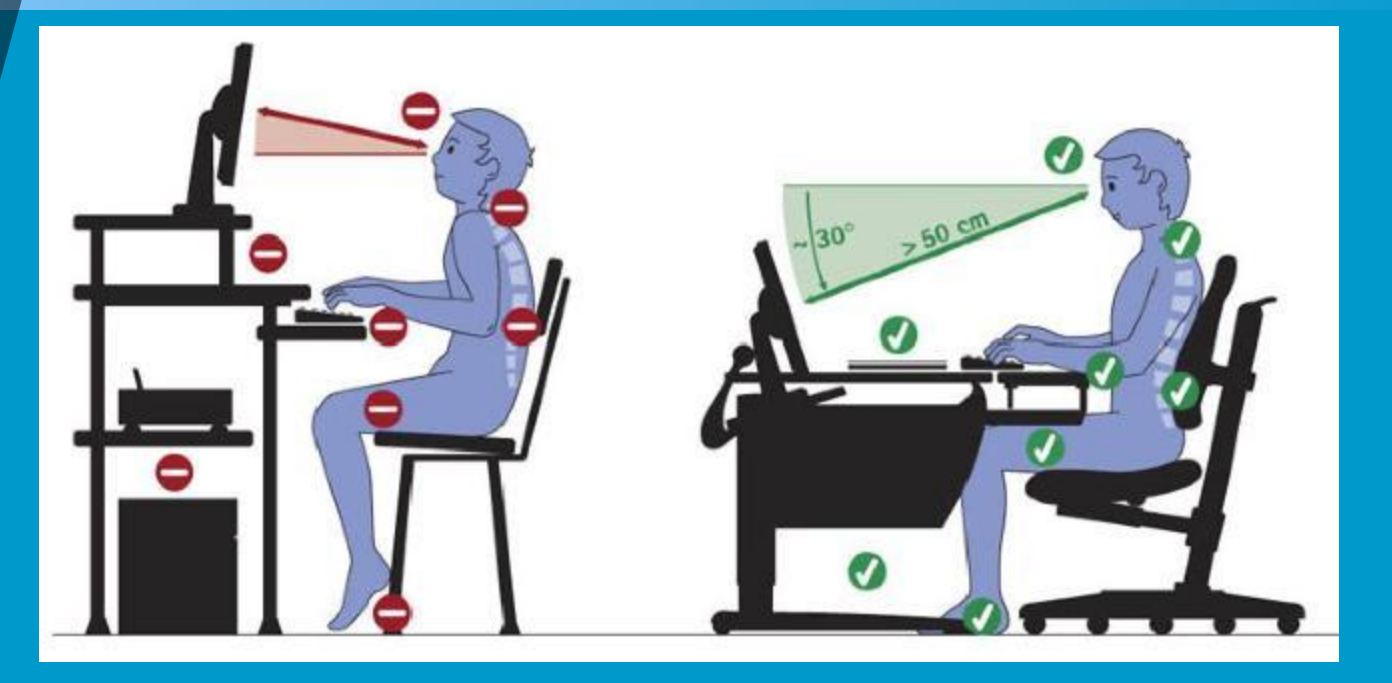

- линия взора приходилась на центр дисплея
- нужно работать на расстоянии от монитора 60 70 см

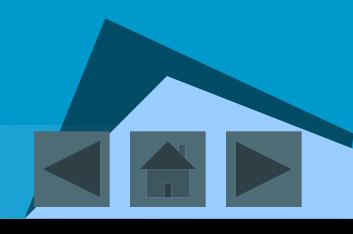

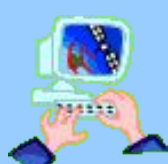

## **Тема 2. Правила электробезопасности**

О любых неисправностях мы сообщаем учителю!!!

В кабинете информатики запрещается:

- Трогать разъёмы соединительных кабелей
- Прикасаться к тыльной стороне всех устройств
- Подключать личные устройства, такие как наушники, колонки, различного типа носители информации и другие устройства к компьютеру
- Включать и выключать компьютер и электрический щит;
- Самим устранять любые неисправности в работе аппаратуры.
- Прикасаться к питающим проводам и проводам заземления

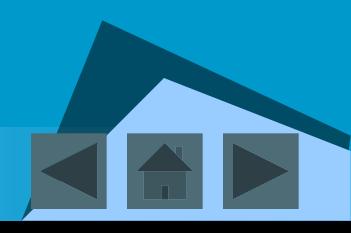

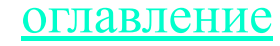

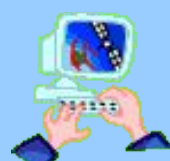

**Тема 3. Правила пожарной безопасности**

*При появлении дыма, запаха гари:*

- ◆ Немедленно прекратите работу;
	- Сообщите преподавателю.

*При пожаре:*

- ◆ Соблюдайте спокойствие;
	- Отключите электрический щит;
- ◆ Покиньте помещение;
- ◆ Позвоните по телефону *101*. Подробнее

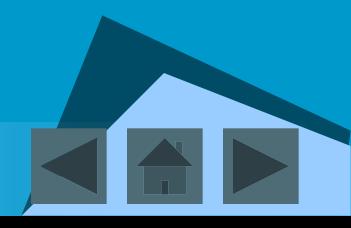

оглавление

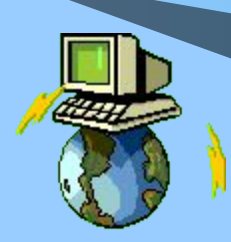

### **Заключение**

#### В компьютерном классе

#### *разрешается:*

- быть внимательным, дисциплинированным, осторожным, точно выполнять указания преподавателя;
- ◆ следить за исправностью аппаратуры и немедленно прекращайте работу при появлении необычного звука или самопроизвольного отключения аппаратуры.

#### *запрещается:*

- ◆ прикасаться руками к дисплеям, трогать провода;
- ◆ включать компьютер без разрешения преподавателя;
- ◆ без надобности не перемещаться по классу;
- избегать резких движений.

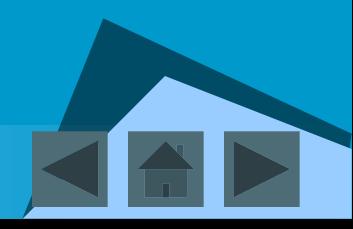